## Organ Midi Set up

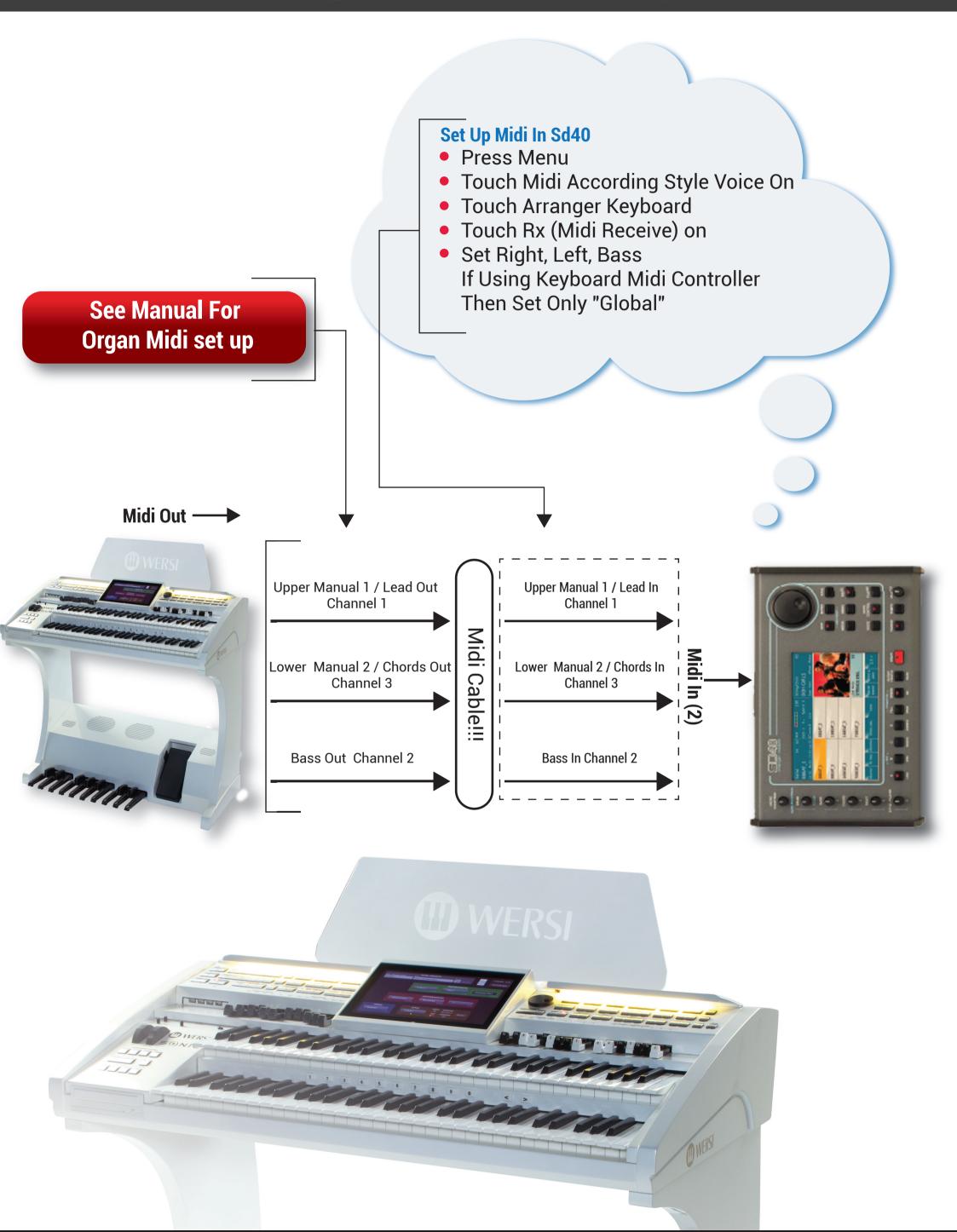